## pushTAN: первоначальная настройка

www.s-kukc.de/pushtan

 $S<sub>parkasse</sub>$ Kulmbach-Kronach

Начните процесс регистрации, описанный ниже, только после того, как получите письмо о регистрации и Ваши данные для входа в интернет-банкинг (PIN-код для доступа и имя пользователя). Если Вы сменили предыдущую систему безопасности на технологию pushTAN, Ваши данные для входа останутся прежними. В противном случае Вы получите по почте отдельное письмо с PIN-кодом, содержащее Ваши новые данные для входа.

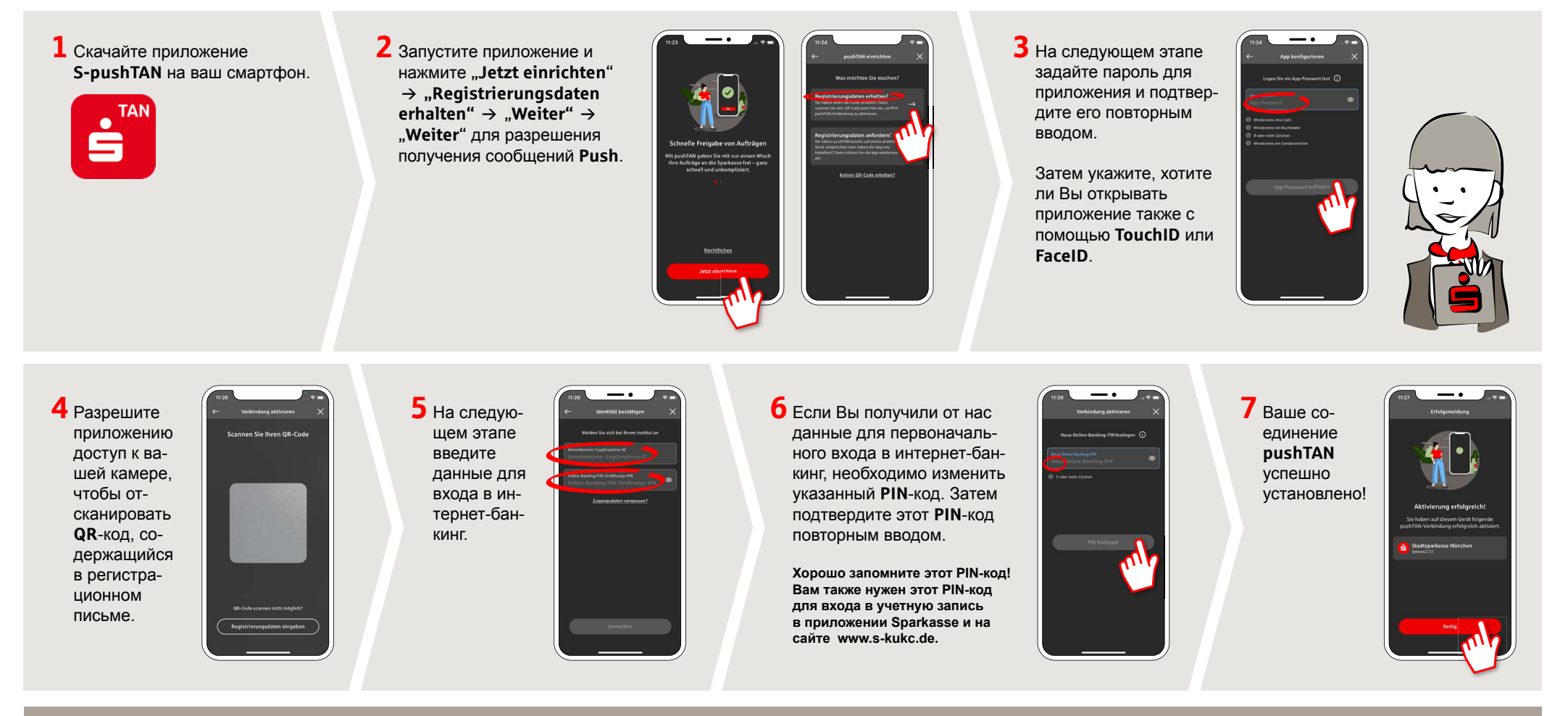

## DO YOU HAVE ANY QUESTION? WE WILL BE HAPPY TO HELP YOU.

Central service call number: You can contact us under 09221 885-0 Mon-Fri from 8 am - 6 pm.

FFurther information and FAQs about pushTAN is available at: www.s-kukc.de/pushtan

## YOU CAN ALSO CONTACT US AT:

Direkt-Beratung Text chat: www.s-kukc.de Available: Mon-Fri from 8 am - 6 pm Online banking support for private customers Telephone: 09221 885-1650 Available: Mon-Fri from 8 am - 6 pm